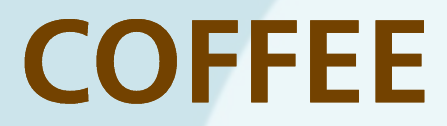

**UNIVERSITÄT BERN** 

 $\bm{u}^{\text{\tiny b}}$ 

**12 Steps to a Successful Systematic Review:** From Research Question to Evidence

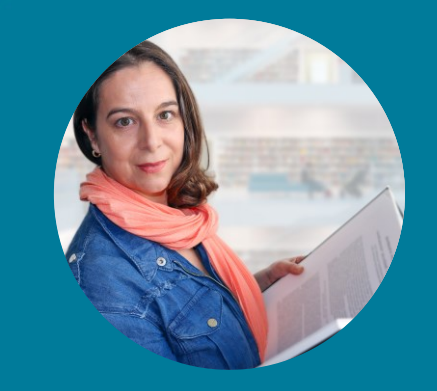

**Tanya Karrer Research Support Services** Team, Medical Library

**Wednesday, Nov 8, 2023 13:00, Zoom** 

# **LECTURE**

#### 12 Steps in a Systematic Review  $\boldsymbol{u}^{\textit{b}}$

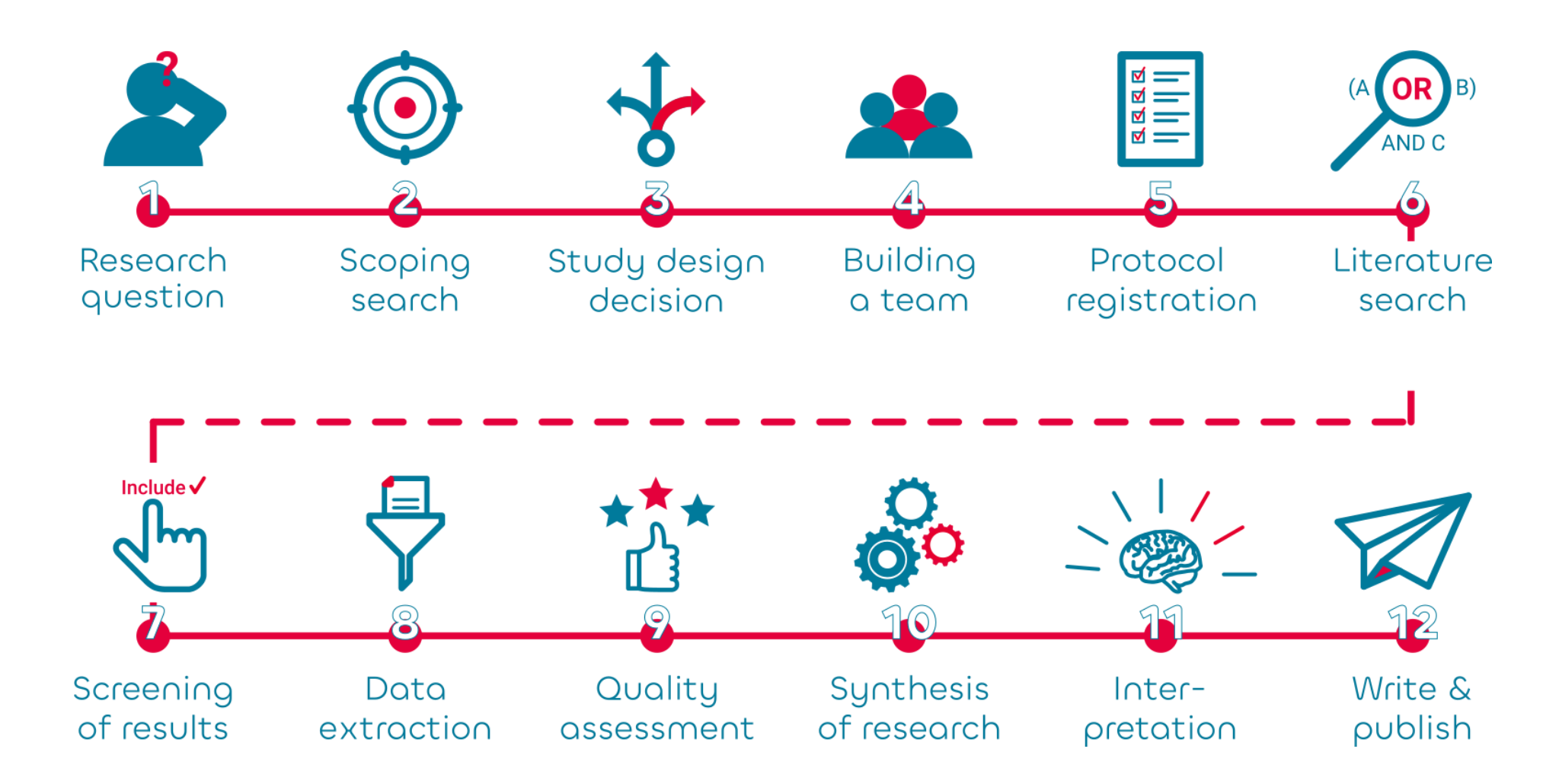

#### $\boldsymbol{u}^{\textit{b}}$ 1 Research Question

### **What makes a good research question?**

- **The 5 Ws:** Who, What, When, Where, Why
- **FINER:** Feasible, Interesting, Novel, Ethical, Relevant

A systematic review asks for a **precise** research question

Have in mind **question formats** like PICO(T), PICo, PEO, PECO, PIRT, SPIDER, SPICE, CLIP, ECLIPSE, or others

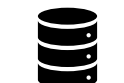

Think like a database  $\sum$  (i.e. in database fields and concepts)

Ask yourself: How do authors write about your topic in scientific articles

### $\boldsymbol{u}^{\textit{b}}$ 2 Scoping Search

### **Explore your topic**

- **Quick and dirty searches** in PubMed or Google Scholar
- **Ask AI Tools** like litmaps.com, researchrabbit.app, elicit.org, consensus.app
	- (→ [BibMed's](https://www.ub.unibe.ch/recherche/fachinformationen/portal_medizin_und_pharmazie/index_ger.html#tools) choice of AI tools)
- **Check registers** for systemtatic reviews on the same topic: [PROSPERO](https://www.crd.york.ac.uk/prospero/), [OSF,](https://osf.io/registries) [Research Registry,](https://www.researchregistry.com/) [Inplasy,](https://inplasy.com/) [protocols.io,](https://www.protocols.io/) [JBI](https://jbi.global/)

### $\boldsymbol{u}^{\textit{b}}$ 3 Study Design Decision

### **It's not always a systematic review that best answers your research question**

### **Choose the type of review based on your research question:**

- Scoping Review
- Narrative Review
- Rapid Review
- Realist Review
- Umbrella Review
- Evidence (Gap) Map
- And many more

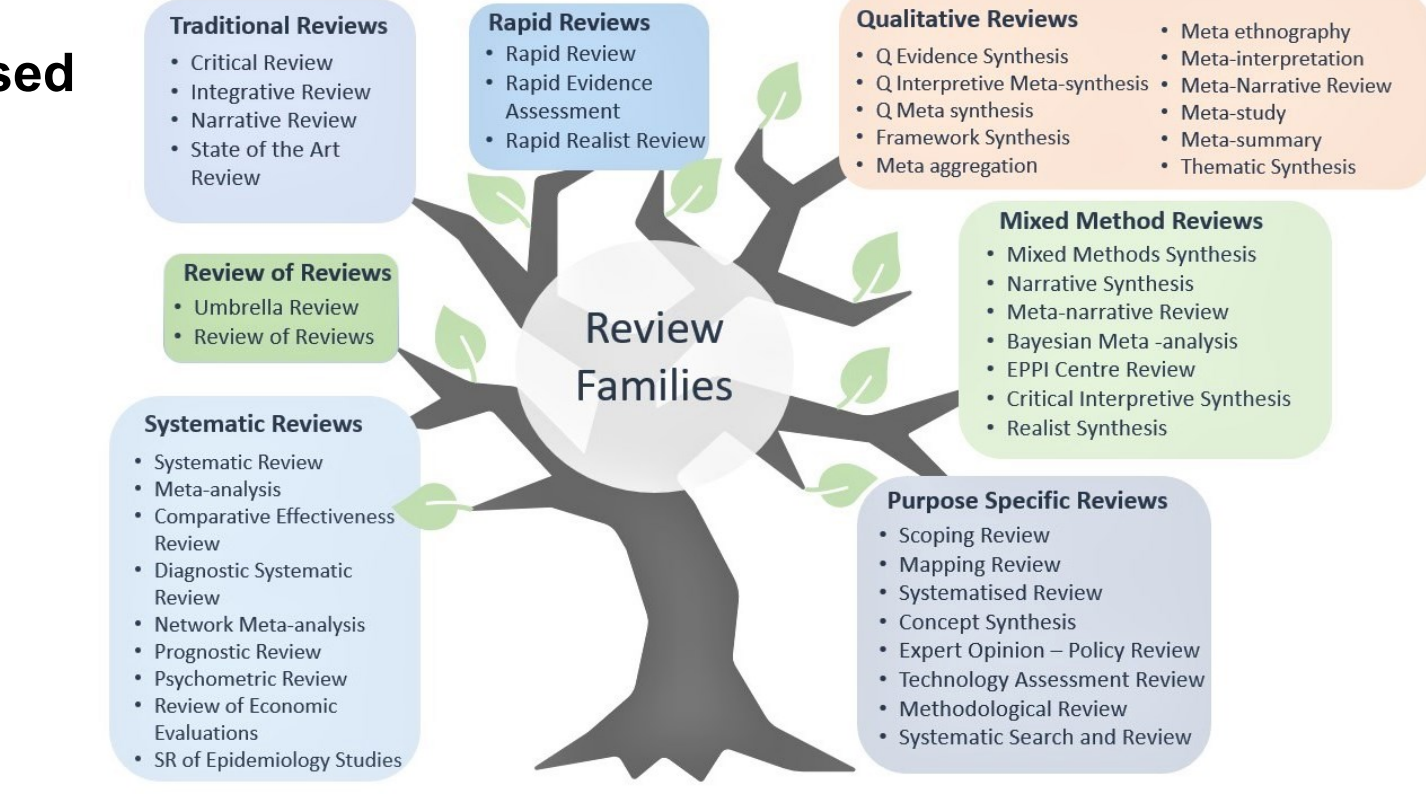

#### Source: <https://unimelb.libguides.com/whichreview>

### $\boldsymbol{u}^{\textit{b}}$ 4 Building a Team

### **Systematic Reviews should be done by more than 1 person**

- Reducing bias
- Subject experts
- Methods experts
- Information specialists
- Statistician (Meta analysis)
- Writing/editing experts

#### $\boldsymbol{u}^{\text{\tiny{b}}}$ 5 Protocol Registration

### **Plan your review and let others know what you are working on**

**A protocol is a research plan**

BibMed's template for [PROSPERO](https://app.sciflow.net/manage/create/sciflow-prospero-registration-guide) (SciFlow) BibMed's template for [PRISMA-P](https://app.sciflow.net/manage/create/sciflow-systematic-review-protocol) (SciFlow)

#### **Registers for protocols**

[PROSPERO,](https://www.crd.york.ac.uk/prospero/) [OSF,](https://osf.io/registries) [Research Registry](https://www.researchregistry.com/) (\$), [https://inplasy.com](https://inplasy.com/) (\$), [protocols.io](https://www.protocols.io/) (0-\$)

**Register for Scoping Review protocols**

[JBI](https://jbi.global/systematic-review-register)

**Contact** [support\\_med.ub@unibe.ch](mailto:support_med.ub@unibe.ch) if you wish a Word document

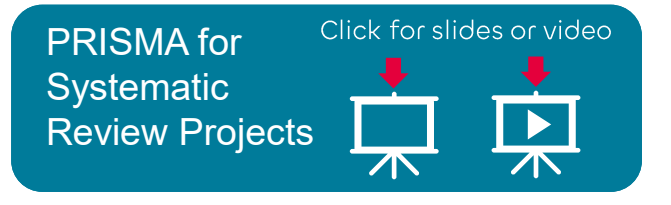

#### $\boldsymbol{u}^{\text{\tiny b}}$ 6 Literature Search

### **Find all the relevant literature for your research question**

- In **databases** like PubMed, Medline, Embase, Cochrane Library, PsycInfo, Scopus, Web of Science, etc.
- In trial registers like *clinicaltrials.gov*, *[ICTRP](https://trialsearch.who.int/)* and many more
- **Gray literature** (e.g. theses, booklets)
- ➢ Your search has to be **systematic, transparent and reproducible**
- ➢ For a "real" systematic review search in **at least 3 databases**
- ➢ **Deduplicate records**
- ➢ If required: **update your search before publishing**

Don't worry! We do this for you:

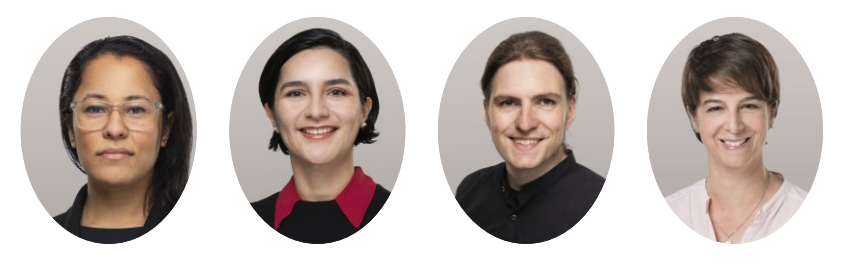

## $u^{\scriptscriptstyle b}$  7 Screening the records

### **Go through all the records. Based on your criteria: exclude or include them for your study**

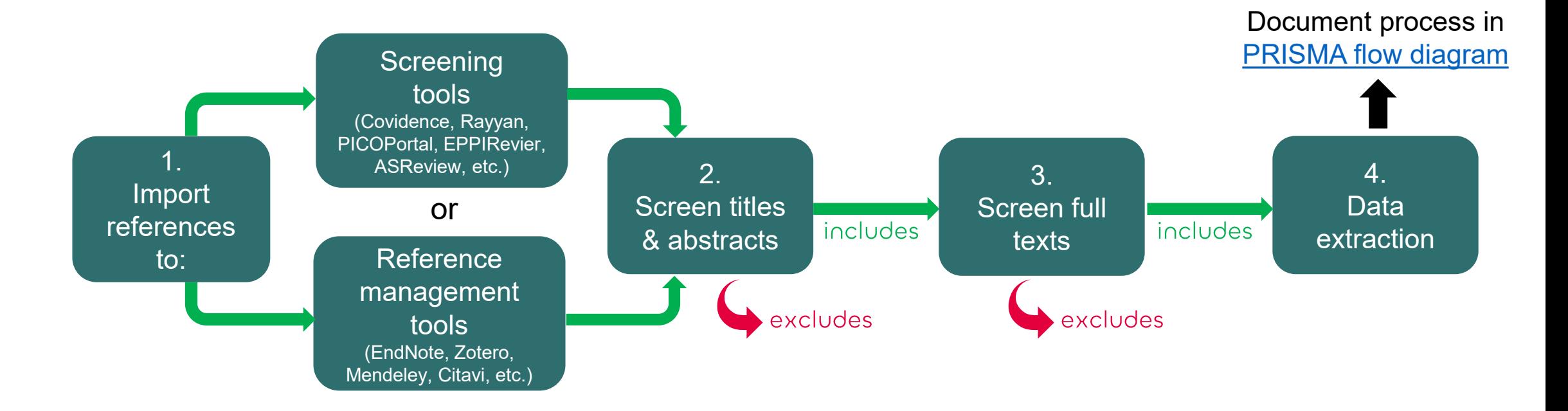

Software tools to support the **Systematic Review process** Click for slides

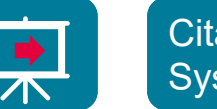

Citation Management **Systems** Click for slides

Work smarter not harder: The PICOportal Click for slides

#### $\boldsymbol{u}^{\text{b}}$ 8 Data Extraction

### **Extract the data and/or information**

- Quantitative: Data and numbers (are they comparable?)
- Qualitative: Information
- Sources (Study ID, author ID)
- Outcomes
- Study design
- Number of participants (and their characteristics)
- Results
- Etc.
- Excel, Word ([Template from](https://www.ub.unibe.ch/unibe/portal/unibiblio/content/e6250/e6264/e6283/e579257/e689088/e689089/pane689091/e840803/DataCollectionForm-Cochrane_ger.doc) Cochrane), Covidence

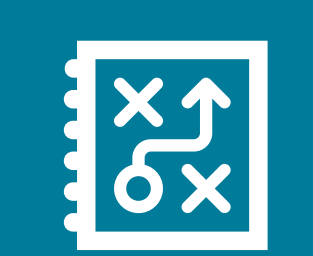

**UniBE members:** Attend the **Cochrane Interactive Learning**  course. It's licensed for you: [https://training.cochrane.or](https://training.cochrane.org/interactivelearning) [g/interactivelearning](https://training.cochrane.org/interactivelearning)

#### 9 Quality Assessment / Appraisal  $\boldsymbol{u}^{\textit{b}}$

### **How reliable are the investigated studies?**

- **Risk of Bias** (Randomization of participants, outcome data, knowledge of assessor)
- **Relevance of studies** and data in relation to populations, interventions, outcome
- **Fidelity** of the implementation of interventions

**Tools & checklists:**

[RoB](https://methods.cochrane.org/risk-bias-2) 2, [AMSTAR](http://amstar.ca/About_Amstar.php), [CATMAKER,](http://www.cebm.net/catmaker-ebm-calculators/) [BMJ Checklist](http://bestpractice.bmj.com/info/toolkit/ebm-toolbox/critical-appraisal-checklists/), [CASP,](http://www.casp-uk.net/casp-tools-checklists) [CEBM](https://www.cebm.net/2014/06/critical-appraisal/), [GRADE](http://www.gradeworkinggroup.org/), [ICAHE](https://www.unisa.edu.au/research/allied-health-evidence/resources/cat/), [ROBINS-I](https://sites.google.com/site/riskofbiastool/welcome/home), [SIGN](https://www.sign.ac.uk/what-we-do/methodology/checklists/)

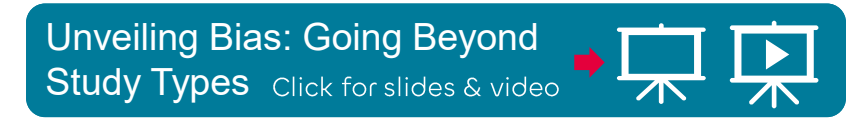

### 10 Synthesis (Analyzing the data)  $\boldsymbol{u}^{\textit{b}}$

## **What new findings did you discover?**

- By evaluating the data and quality of studies
- Ev. with a meta-analysis

"Synthesis is a process of bringing together data from a set of included studies with the aim of drawing conclusions about a body of evidence. This will include synthesis of study characteristics and, potentially, statistical synthesis of study findings."

Useful frameworks: PICO (and other question schemes)

[Cochrane Handbook Chapter 9](https://training.cochrane.org/handbook/current/chapter-09)

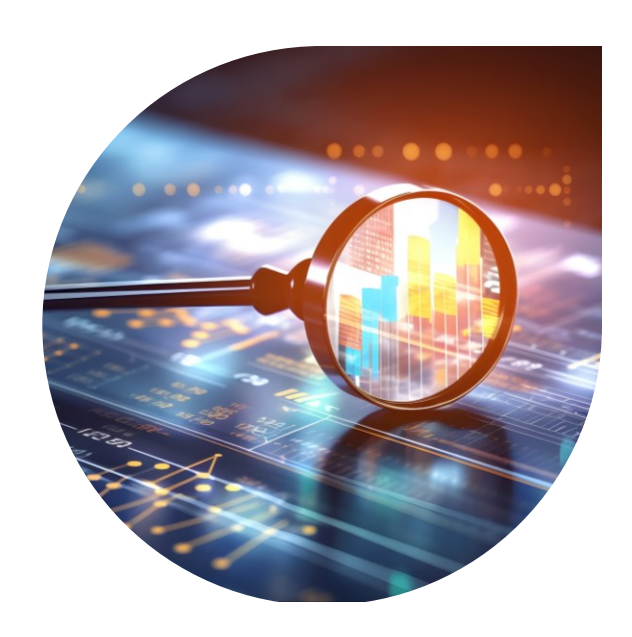

## $u^{\scriptscriptstyle b}$  11 Interpretation

### **What do the results mean?**

- Are they applicable, generalizable, valid and transferable?
- What are the conclusions?

[Cochrane Handbook Chapter 15](https://training.cochrane.org/handbook/current/chapter-15)

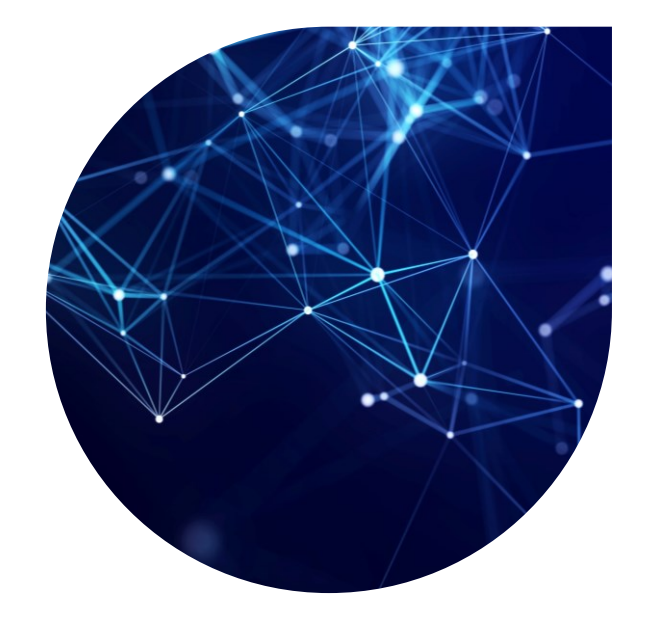

### 12 Write/Report the Review  $\boldsymbol{u}^{\text{\tiny b}}$

- Background
- Methods
- Results
- Discussion
- Conclusion
- Summary of Findings
- Tables

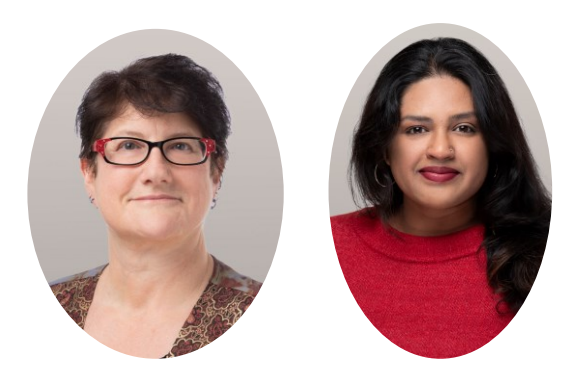

Our Academic Writing Experts offer a variety of courses

**[Courses' page](https://www.ub.unibe.ch/recherche/fachinformationen/portal_medizin_und_pharmazie/kurse/index_ger.html#academicwriting)**

The Risk of Using ChatGPT to Co-Write your Scientif Paper

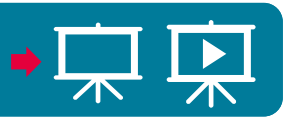

SciFlow: A Useful Tool for Scientific Writing and Formatting

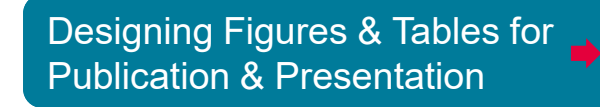

10 Tips to Improve Your Scientific Writing

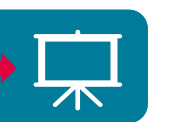

不

Sciting While Writing: Tips to Help You Choose & Use References in Your Scietific Articles **D** 

### $\boldsymbol{u}^{\textit{b}}$ The Research Support Team Is Here To Help

#### **[Systematic Searching Guide](http://www.unibe.ch/ub/systematicsearching) 24/7 Research Support Services**

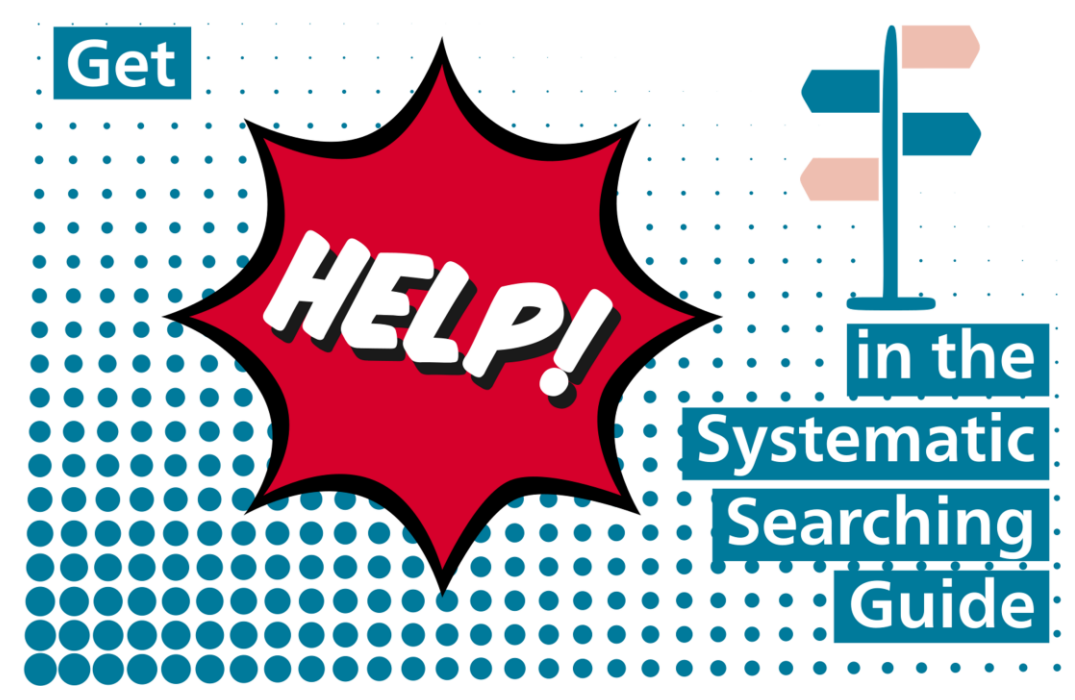

#### [www.unibe.ch/ub/systematicsearching](http://www.unibe.ch/ub/systematicsearching)

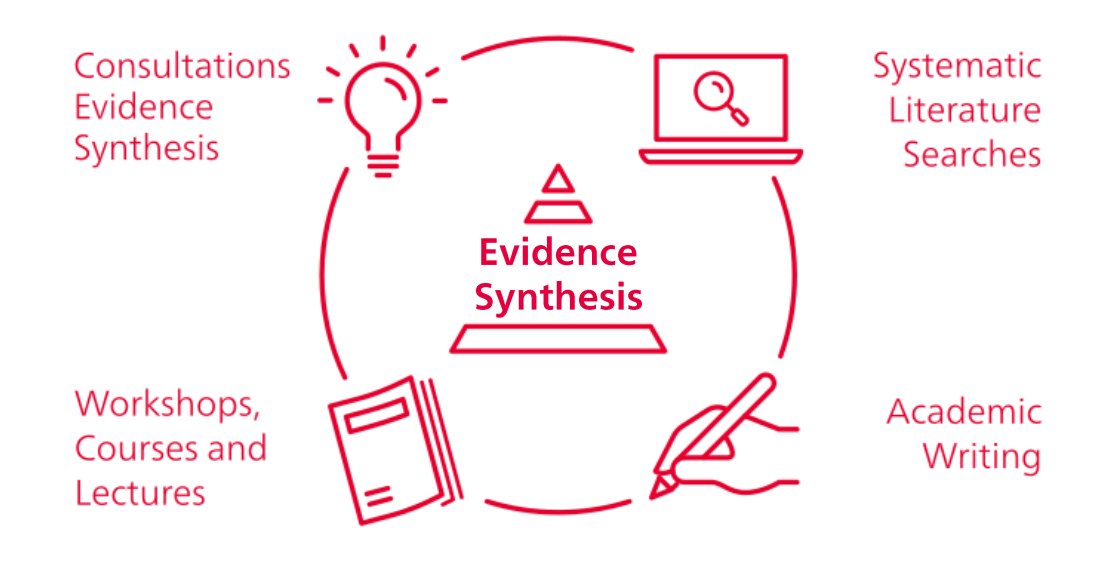

[www.unibe.ch/ub/medresearch](http://www.unibe.ch/ub/medresearch) 

### $\boldsymbol{u}^{\text{\tiny b}}$ When 12 Steps Are not Enough Do it in 24

Muka T, et al. **A 24-step guide on how to design, conduct, and successfully publish a systematic review and meta-analysis in medical research**. Eur J Epidemiol. 2020 Jan;35(1):49-60. doi: [10.1007/s10654-019-00576-5.](https://link.springer.com/article/10.1007/s10654-019-00576-5)

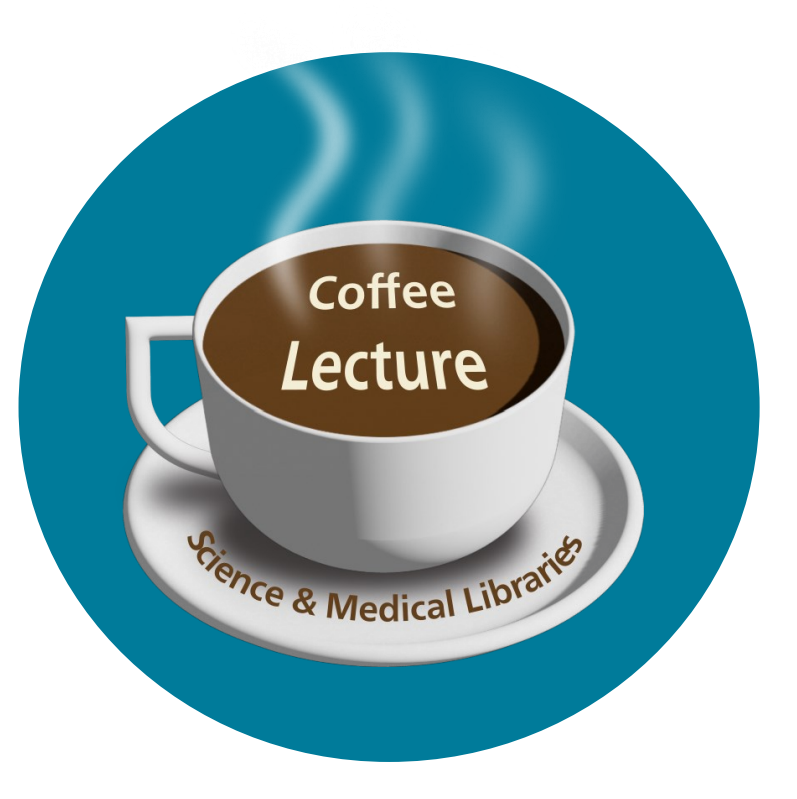

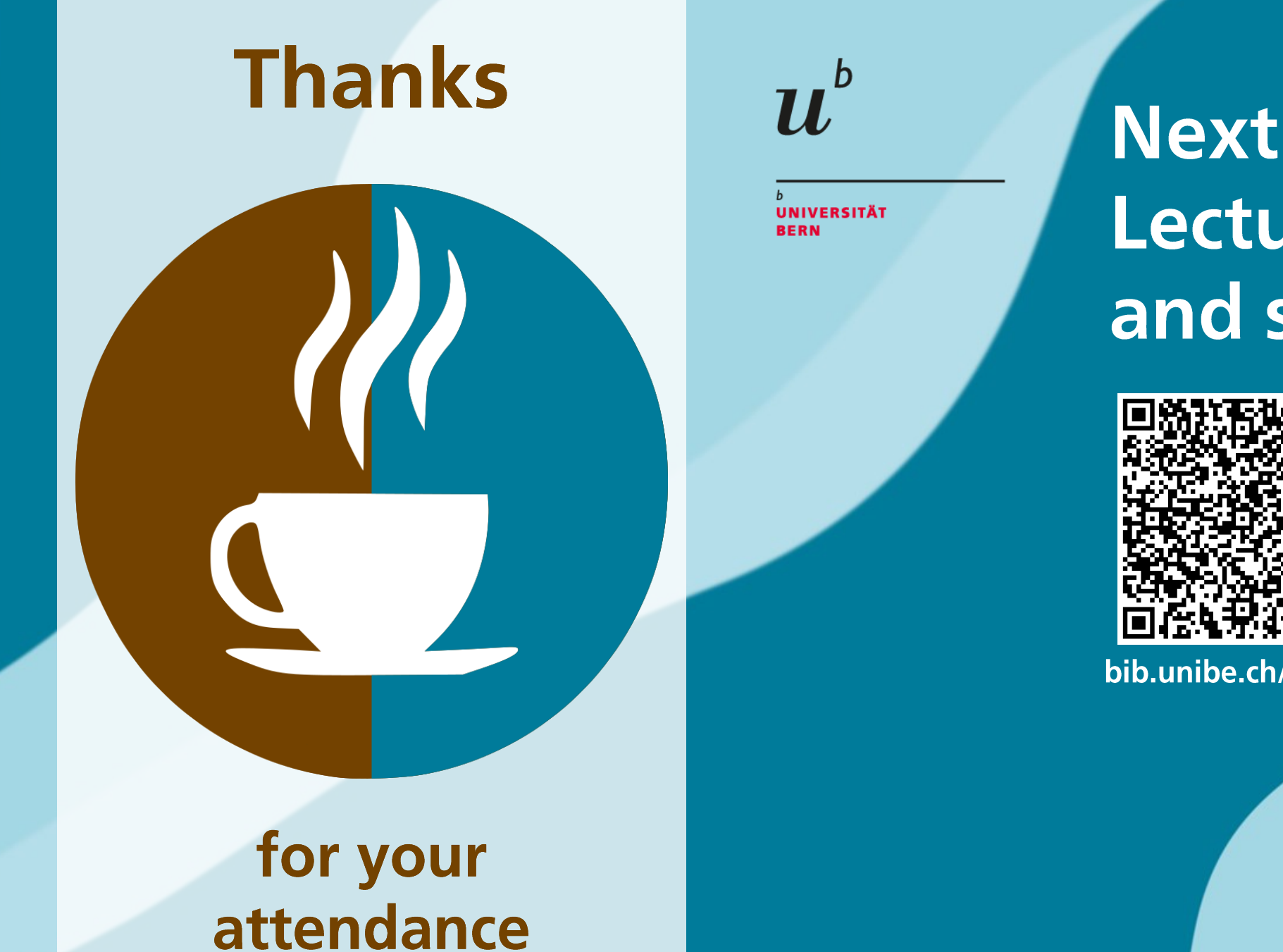

## **Next Coffee** Lectures, slides and screencasts:

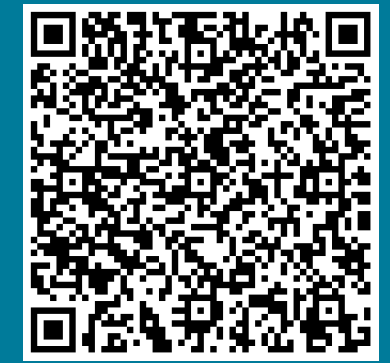

bib.unibe.ch/scimed

**Research Support Services Science and Medical Libraries University Library Bern** frnat.ub@unibe.ch support\_med.ub@unibe.ch

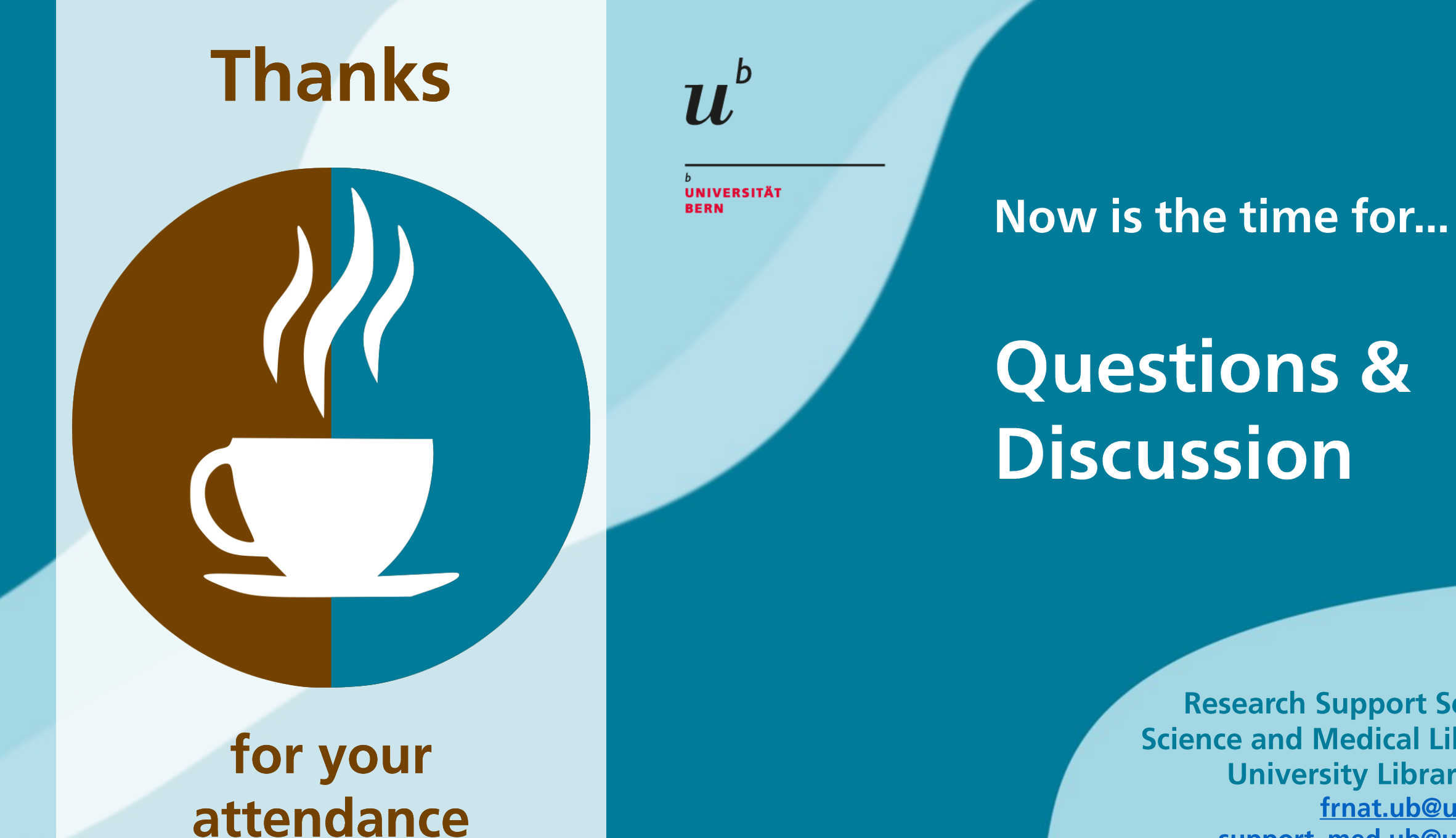

**Research Support Services Science and Medical Libraries University Library Bern** frnat.ub@unibe.ch support\_med.ub@unibe.ch